## (1) 公 命 (2) 수)(수 bsu http://www.dongseo.ac.kr/kr/ ▼ C | 검색... DSU 동서대학교  $\times$ 대학 없습니 런  $|0|$ 다 동서대학교가 앞서 실천하는<br>미래형 대학의 12가지 모습 ※ 상세 내용 바로가기  $\blacksquare$  하루동안 열지않기  $\left(\times\right)$ 로그인 VR-Map 코로나19 Language @ 퀵링크서비스 팝업닫기  $\odot$ **DSU** 그룹웨어  $Q \equiv$ 대학소개 , 대학/대학원 • 대학생활 입학 • 취업/창업 , Dongseo University<br>동서대학교 다코다스 사창열림 팀 **MYDEX** e-Class 민석도서관  $\bigotimes_{\mathbb{P}^d_\mathbb{C}}$  $\epsilon$ 지금까지  $\Box$ 수험생 세상에 없던  $\bar{\boxplus}$ 교직원 《白 래형 대학 **THE REAL PROPERTY OCON**<br><sub>DSU</sub>

 $\Box$ 

 $\equiv$ 

## 동서대학교 대표홈페이지 $\rightarrow$  우측상단 [퀵링크서비스] -> MYDEX 클릭

## MYDEX 페이지 내에 Go Global 프로그램 포스터 클릭하여 참가신청 (로그인 필요)

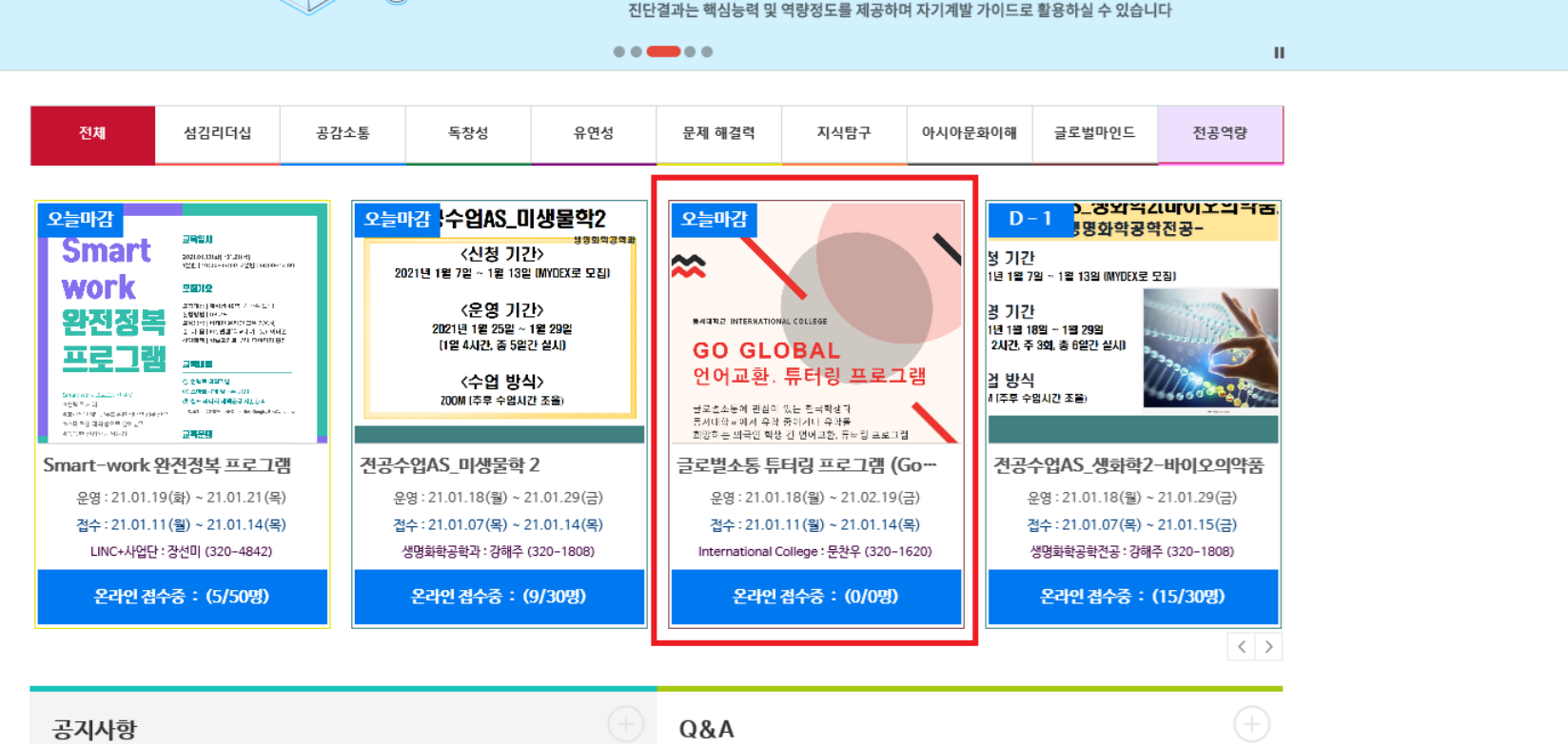

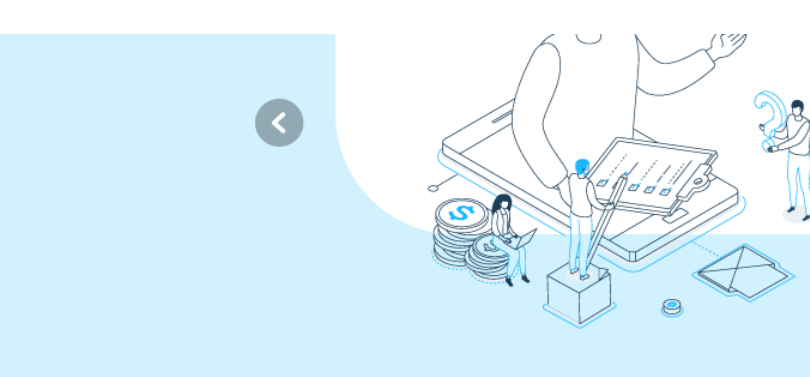

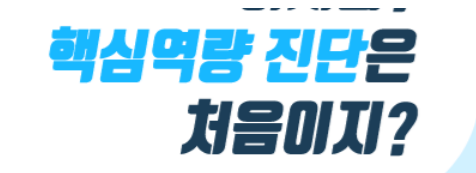

 $\bullet$ 

 $\sim$